# **CFICU - Unicode and Code Page Support**

This Natural profile parameter is required to enable Unicode and code page support for various Unicode settings, for example, if U format variables or the statement MOVE ENCODED are to be used. It corresponds to the [NTCFICU](#page-1-0) macro in the parameter module NATPARM.

See also *Profile Parameters* in the *Unicode and Code Page Support* documentation.

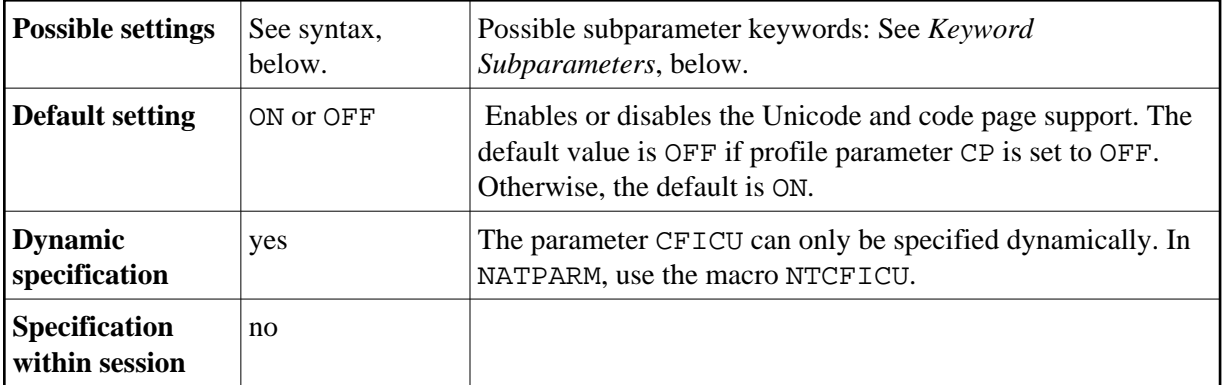

CFICU=ON is enforced if profile parameter CP is set to any value other than OFF.

The following topics are covered below:

- [CFICU Parameter Syntax](#page-0-0)
- [NTCFICU Macro Syntax](#page-1-0)
- [Keyword Subparameters](#page-1-0)
- [Example of NTCFICU Macro](#page-4-0)
- [Example of Dynamic Parameter CFICU](#page-4-1)

### <span id="page-0-0"></span>**CFICU Parameter Syntax**

The CFICU profile parameter is specified as follows:

CFICU=(ON[,COLLATE=](#page-1-1)*value*[,COLNORM=](#page-1-2)*value*[,CNVNORM=](#page-2-0)*value*[,LOCALE=](#page-2-1)*value*[,CPOPT=](#page-3-0)*value*[,DATFILE=](#page-3-1)*value*[,BPONLY=](#page-3-2)*value*)

Or:

CFICU=(OFF[,COLLATE=](#page-1-1)*value*[,COLNORM=](#page-1-2)*value*[,CNVNORM=](#page-2-0)*value*[,LOCALE=](#page-2-1)*value*[,CPOPT=](#page-3-0)*value*[,DATFILE=](#page-3-1)*value*[,BPONLY=](#page-3-2)*value*)

Or:

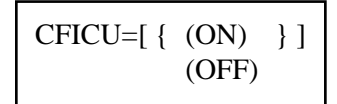

### <span id="page-1-0"></span>**NTCFICU Macro Syntax**

The NTCFICU macro is specified as follows:

```
....+....1....+....2....+....3....+....4....+....5....+....6....+....7..
        NTCFICU ON/OFF, \star contants we have a set of \star and \star and \star and \star and \starCOLLATE=value}, \star \text{COLMORM} = \text{value}.
               COLNORM=value, *
               \text{CNNNORM} = value,<br>\text{LOCALE} = value.\text{LOCALE}=value,<br>
\text{CPOPT}=value. CPOPT=value, *
                DATFILE=value, *
                BPONLY=value
```
Or:

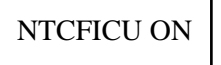

Or:

NTCFICU OFF

### **Keyword Subparameters**

[COLLATE](#page-1-1) | [COLNORM](#page-1-2) | [CNVNORM](#page-2-0) | [LOCALE](#page-2-1) | [CPOPT](#page-3-0) | [DATFILE](#page-3-1) | [BPONLY](#page-3-2)

#### <span id="page-1-1"></span>**COLLATE - Collation Services**

Collation is the process of ordering units of textual information (alphabetic sorting). Collation is usually specific to a particular language.

Examples: The character "Ä" is sorted in german locale between A and "B", but in Swedish locale it is sorted after "Z". In Lithuanian, "y" is sorted between "i" and "k".

This subparameter determines the collation service used.

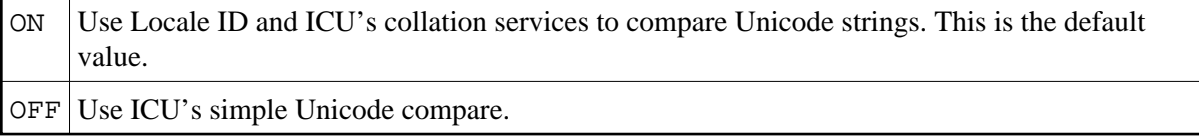

#### <span id="page-1-2"></span>**COLNORM - Normalization Check of Collation Services**

Normalization is the process of removing alternate representations of equivalent sequences from textual data, to convert data into a form that can be binary-compared for equivalence.

This subparameter is honored only if COLLATE=ON is set.

The ICU Collation Service handles un-normalized text properly, producing the same results as if the text were normalized. This maximizes performance for the majority of text that does require normalization. If Unicode data is known with certainty not to contain un-normalized text, then even the overhead checking for normalization can be eliminated.

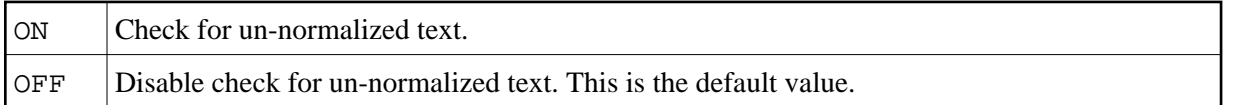

#### <span id="page-2-0"></span>**CNVNORM**

The German character "ä", for example, can be represented in Unicode as U+00E4 or with the use of a combing character as U+0061, U+0308. Conversion to a codepage considers the combined "ä" (U+0061 U+0308) as two code points and produces an "a" and a substitution character, if U+0308 is no valid character of the target code page. Normalization before conversion creates one code point U+00E4 from the combined code points  $U+0061$   $U+0308$  and the subsequent conversion will deliver the result "ä". The parameter is honored whenever a conversion from U to A format is performed, for example MOVE U TO A or DISPLAY U, when the output device is a terminal emulation. The additional operation consumes of course additional storage as well as additional CPU time.

If CNVNORM=OFF, the MOVE NORMALIZED statement can be used to normalize selected strings.

This subparameter activates/deactivates normalization before conversion..

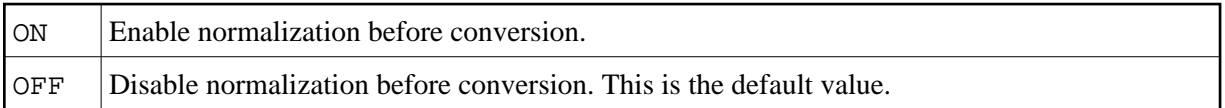

### <span id="page-2-1"></span>**LOCALE - Locale ID**

The Locale ID is used by ICU's Collation Service to consider language and even region-dependent features of collation. The language code of the Locale ID follows ISO639, and the region code follows ISO 3166.

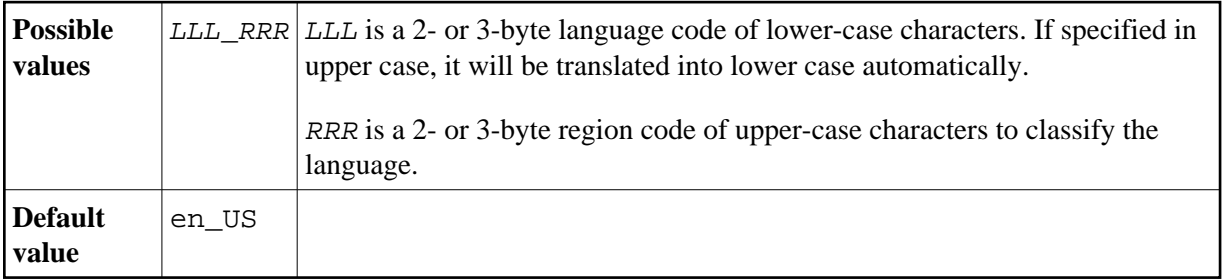

#### **Examples:**

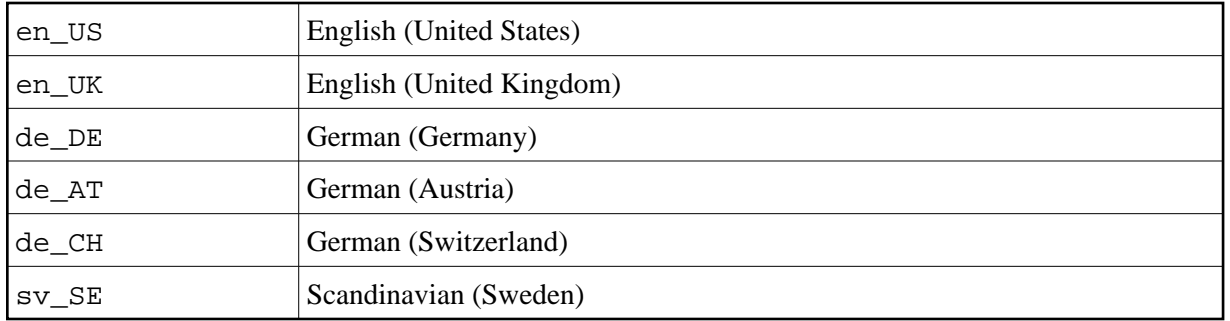

#### <span id="page-3-0"></span>**CPOPT - Fast Code Page Conversion**

By default, a conversion from alpha to Unicode format and vice versa is performed by calling ICU functions. Certain code pages are mapping characters to Unicode with 1:1 relationship. In this case, the conversion performance can be increased by using internal translation tables rather than ICU functions.

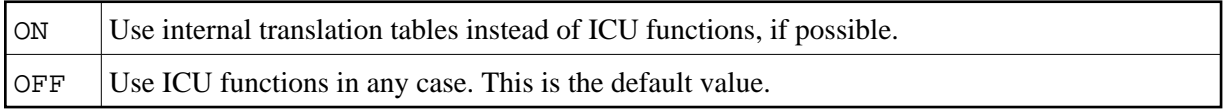

#### <span id="page-3-1"></span>**DATFILE - Additional Data Files**

Optional data file name. It must be loadable by using RCA technique. The data file contains the converter mapping tables, collation rules, break iterator rules and other locale data. The ICU development kit provides tools to build data files that comply with particular requirements. Refer to the chapter *Data Management* in the *ICU User Guide* for more information.

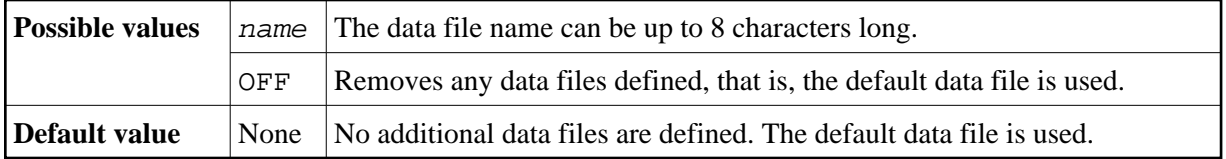

#### <span id="page-3-2"></span>**BPONLY – Use of ICU Buffer Pool**

In thread environments (for example, under CICS) an ICU buffer pool can be used to share ICU data and to reduce the overhead caused by thread compression and roll-out. The keyword subparameter BPONLY determines whether the ICU must use the ICU buffer pool or if it can use thread storage if the ICU buffer pool is not available.

For further information, see *ICU Buffer Pool* in the *Unicode and Code Page Support* documentation.

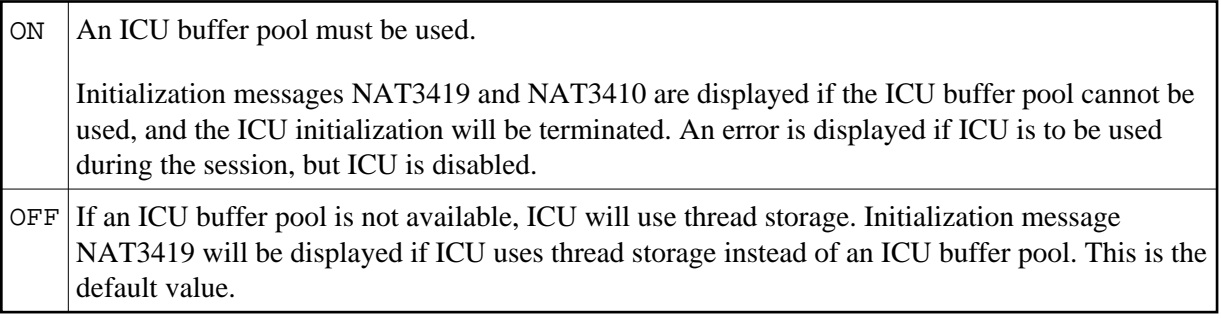

## <span id="page-4-0"></span>**Example of NTCFICU Macro**

NTCFICU COLNORM=ON, LOCALE=de\_DE, DATFILE=TEST15

### <span id="page-4-1"></span>**Example of Dynamic Parameter CFICU**

CFICU=(COLNORM=ON,LOCALE='de\_DE',DATFILE=TEST15)